# Análise de Componentes Principais (PCA)

### 1. Introdução

A análise dos componentes principais - ACP ou PCA (do inglês Principal Component Analysis) é um método que tem por finalidade básica, a análise dos dados usados visando sua redução, eliminação de sobreposições e a escolha das formas mais representativas de dados a partir de combinações lineares das variáveis originais.

É também chamado de **Transformada Discreta de Karhunen-Loève** (KLT) ou ainda Transformada *Hotelling*, em homenagem a Kari Karhunen, Michel Loève [1907-1979] e Harold Hotelling. Ela transforma variáveis discretas em coeficientes descorrelacionados. Foi derivada por Hotelling e por ele denominada como Método dos Componentes Principais.

Análise de Componentes Principais (PCA) é um dos métodos estatísticos de múltiplas variáveis mais simples. A PCA é considerada a transformação linear ótima, dentre as transformadas de imagens, sendo muito utilizada pela comunidade de reconhecimento de padrões.

# 2. Componentes principais  $(PC's)$

A análise de componentes principais (PCA) é uma maneira de identificar a relação entre características extraídas de dados. É bastante útil quando os vetores de características têm muitas dimensões, quando uma representação gráfica não é possível, mas também pode ser útil em dimensões menores, como mostra a Figura 1.

A componente principal é o arranjo que melhor representa a distribuição dos dados (linha vermelha na Figura 1) e a **componente secundária** é perpendicular a componente principal (linha azul na Figura 1).

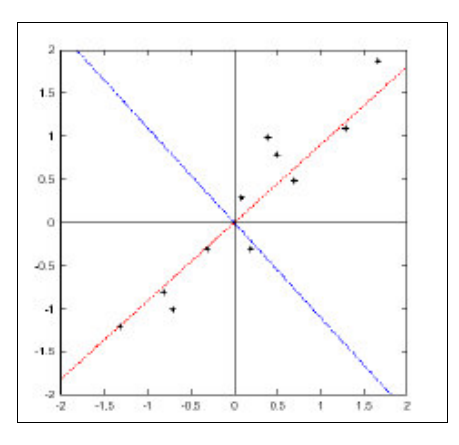

Figura 1 - Linha vermelha mostra a distribuição principal dos dados e a linha azul mostra a componente secundária.

Os passos para calcular as componentes principais são:

- obter os dados ou as  $M$  amostras de vetores de dimensão  $n$ ;
- calcular a média ou o vetor médio destes dados;
- subtrair a média de todos os itens de dados;
- e calcular a matriz de covariância usando todas as subtrações. Ela é o resultado da média do produto de cada subtração por ela mesma e terá dimensão  $n \times n$ ;
- calcular os auto valores e auto vetores da matriz de covariância.
- **a** arranjar os a **matriz da Transformada de Hotelling** (cujas linhas são formadas a partir dos autovetores da matriz de covariância arranjados de modo que a primeira linha, o elemento (0,0), seja o auto vetor correspondente ao maior autovalor, e assim sucessivamente até que a última linha corresponda ao menor autovalor.

O auto vetor com o maior autovalor associado, corresponde à componente principal do conjunto de dados usado. Isso significa que essa é o relacionamento mais significativo entre as dimensões dos dados. A Figura 1 ilustra esse ponto.

As componentes principais podem então ser usadas conforme a maneira desejada. Seja apenas para visualização, para aquisição de imagens de objetos 2D de acordo com o melhor posicionamento da câmera ou reconhecimento das principais características de medidas a serem usadas.

#### 2.1. Matriz de covariância

Em estatística, existem várias análises que podem ser feitas sobre um conjunto de dados, como a **média** aritmética, o **desvio padrão** e a variância. Os dois últimos medem o quanto os dados estão afastados em relação a média (a variância é igual ao quadrado do desvio padrão).

Todas essas medidas, porém, consideram separadamente cada tipo de dados. Por sua vez, a **covariância** sempre é medida entre duas dimensões (calcular a covariância entre uma dimensão e ela mesma resulta na variância). A fórmula da covariância para dados de dimensão 2 ( $X \in Y$ ) é:

$$
cov(X, Y) = \frac{\sum_{i=1}^{n} [(X_i - \bar{X}) \cdot (Y_i - \bar{Y})]}{n}
$$

Na fórmula acima,  $XeYsão listas de dados, onde  $X\acute{e}a$  primeira e  $Y\acute{e}a$  segunda$ dimensão. Os elementos com uma barra sobre eles,  $Xe \, Y$ , são as médias das listas.  $X_i e$  $Y_i$  são cada um dos elementos das listas nas duas direções  $X e Y$ , na i-ésima posição. A variável  $n$  representa o número de itens de dados obtidos. Quando os dados representam uma amostra (que inicia no índice 0), usa-se  $n-1$  no denominador e no somatório. Quando os dados representam o conjunto total da "população", usa-se simplesmente  $n$ no denominador.

Se os dados tiverem mais de duas dimensões, é necessário ter a covariância entre cada par de dimensões. A partir dessa idéia, surge a matriz de covariância. Se forem usadas três dimensões  $(x, y \in z)$ , a matriz de covariância terá este formato:

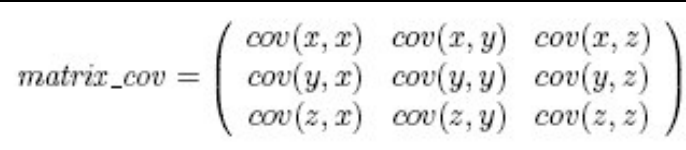

A diagonal principal da matriz contém as variâncias e as demais posições a correlação entre as direções. Essa matriz é simétrica e real, de modo que é sempre possível encontrar um conjunto de autovetores ortonormais (Anton e Rorres,2004).

Para  $M$  amostras de vetores em um conjunto qualquer, o vetor médio pode ser calculado de:

$$
m_{x} = \frac{1}{M} \sum_{i=1}^{M} x_{i}
$$

Assim supondo que se tenha 4 amostras de um conjunto de vetores de características 3D, que correspondem a 3 características de texturas medidas de 4 imagens: probabilidade máxima, uniformidade,e momento de diferença de ordem 3. Suponha também que estes valores para cada uma dos 4 imagens seja:

$$
x_1 = \begin{bmatrix} 0 \\ 0 \\ 0 \end{bmatrix}; x_2 = \begin{bmatrix} 1 \\ 0 \\ 0 \end{bmatrix}; x_3 = \begin{bmatrix} 1 \\ 1 \\ 0 \end{bmatrix}; e x_4 = \begin{bmatrix} 1 \\ 0 \\ 1 \end{bmatrix}
$$

O vetor médio destas medidas será:

$$
m_x = \begin{bmatrix} 3/4 \\ 1/4 \\ 1/4 \end{bmatrix}
$$

Para calcular a **matriz de covariância** subtrai-se cada  $x_i$  de  $m_x$ . E usando todas as subtrações calcula-se o produto de cada subtração por ela mesma. A matriz de covariância é o resultado da média desta soma.

Para os dados acima se tem:

by: Simone Vasconcelos e *myself* 

$$
x_1 - m_x = \begin{bmatrix} -3/4 \\ -1/4 \\ -1/4 \end{bmatrix}; \ x_2 - m_x = \begin{bmatrix} 1/4 \\ -1/4 \\ -1/4 \end{bmatrix}; \ x_3 - m_x = \begin{bmatrix} 1/4 \\ 3/4 \\ -1/4 \end{bmatrix} \text{e } x_4 - m_x = \begin{bmatrix} 1/4 \\ -1/4 \\ 3/4 \end{bmatrix}
$$

O produto de cada um destes vetores por ele mesmo resultará cada um em uma matriz 3x3, dada por  $(x_i - m_x) (x_i - m_x)^T$ . No exemplo em questão teremos as seguintes matrizes respectivamente:

$$
(x_1 - m_x)(x_1 - m_x)^T = \begin{bmatrix} 9/16 & 3/16 & 3/16 \\ 3/16 & 1/16 & 1/16 \\ 3/16 & 1/16 & 1/16 \end{bmatrix};
$$
  
\n
$$
(x_2 - m_x)(x_2 - m_x)^T = \begin{bmatrix} 1/16 & -1/16 & -1/16 \\ -1/16 & 1/16 & 1/16 \\ -1/16 & 1/16 & 1/16 \end{bmatrix};
$$
  
\n
$$
(x_3 - m_x)(x_3 - m_x)^T = \begin{bmatrix} 1/16 & 3/16 & -1/16 \\ 3/16 & 9/16 & -3/16 \\ -1/16 & -3/16 & 1/16 \end{bmatrix}
$$

De modo que a matriz de covariância destes valores será:

$$
(C_x) = \frac{1}{4} \begin{bmatrix} 12/16 & 4/16 & 4/16 \ 4/16 & 12/16 & -4/16 \ 4/16 & -4/16 & 12/16 \end{bmatrix} \text{ ou } (C_x) = \begin{bmatrix} 3/16 & 1/16 & 1/16 \ 1/16 & 3/16 & -1/16 \ 1/16 & -1/16 & 3/16 \end{bmatrix}
$$

Neste exemplo todos os elementos da diagonal principal são iguais, o que indica que os 3 elementos do vetor de característica usado têm mesma variância. Todos os 3 elementos são correlacionados. Os elementos 1 e 3 do vetor de característica usado têm correlação positiva, enquanto que os elementos 2 e 3 são negativamente correlacionados.

Este exemplo numérico da obtenção da matriz de covariância a partir do conhecimento de 4 medidas das coordenadas 3D de um objeto é apresentado em Gonzalez e Wood (2000) na (seção 3.6).

O exemplo de cálculo acima pode ser facilmente estendido para o cálculo da matriz de covariância em 3D com qualquer número de medidas. Também é facilmente estendido para casos de vetores com mais de 3 dimensões. Se estes tiverem 4 dimensões a matriz será 4x4, se tiverem 5 dimensões a matriz será 5x5, e tiverem  $\boldsymbol{n}$  dimensões a matriz será  $n \times n$ 

A matriz de covariância para  $M$  amostras de vetores em um conjunto qualquer, com vetor médio  $m_x$  pode ser calculado de:

$$
C_x = \frac{1}{M} \sum_{i=1}^{M} x_i x_i^T - m_x m_x^T
$$

A matriz da covariância é **real e simétrica.** Sendo sempre possível encontrar um conjunto de  $\boldsymbol{n}$  autovalores e correspondentemente autovetores ortonormais (Anton e Rorres , 2004).

#### 2.2. Autoespaços, autovetores e autovalores

Diz-se que um vetor  $v \notin \mathcal{U}$  autovetor de uma matriz quadrada M se M  $v$ (multiplicação da matriz M pelo vetor v) resulta num múltiplo de v, ou seja, em  $\lambda v$  ( ou na multiplicação de um escalar pelo vetor). Nesse caso,  $\lambda \in \Omega$  chamado **autovalor** de M associado ao **autovetor**  $v$ .

Quando se fala em **autovetores**, subentende-se "autovetores de comprimento 1", (não nulos) já que a propriedade desejada é apenas a direção do vetor.

Uma propriedade dos autovetores é que eles são perpendiculares (ortogonais) entre si. Essa propriedade é importante porque torna possível expressar os dados em termos dos autovetores, em vez de em termos dos eixos  $\mathbf{x}, \mathbf{y} \in \mathbf{z}$ .

Para matrizes de dimensões  $2 \times 2$  ou também  $3 \times 3$ , os autovalores podem ser calculados usando a equação característica de  $M$ :

$$
\det(M-\lambda\cdot I)=0
$$

Onde  $I$  é a matriz identidade,  $M$  a matriz dada e os escalares não nulos,  $\lambda$ , que a solucionam serão os *autovalores*. Por exemplo, no caso de uma matriz  $M$  2  $\times$  2:

$$
\det\left(\begin{array}{cc}m_{11}-\lambda & m_{12}\\m_{21}&m_{22}-\lambda\end{array}\right)=0
$$

Resulta numa equação de 2º grau, cujas raízes podem ser calculadas e substituídas no sistema abaixo para encontrar os *autovetores* correspondentes a cada autovalor:

$$
\left(\begin{array}{cc} m_{11}-\lambda & m_{12} \\ m_{21} & m_{22}-\lambda \end{array}\right)\cdot \left(\begin{array}{c} x \\ y \end{array}\right)=\left(\begin{array}{c} 0 \\ 0 \end{array}\right)
$$

No caso de dimensões maiores, ou para algoritmos genéricos para qualquer número de dimensões, o usual é aplicar um algoritmo numérico iterativo. O último passo é ordenar os autovetores de acordo com os autovalores de maior valor (principais).

Equivalentemente, os autovetores associados aos autovalores serão os vetores não-nulos no espaço solução de  $(\lambda I - M)$   $\nu = 0$ . Este espaço é chamado de **auto-espaço** de  $M$  associado a  $\lambda$ . As bases para cada um destes *autovetores* são chamadas de bases de auto-espaço.

Como exemplo ilustrativo considere que antes da captura definitiva da imagem de um objetos tenha-se pré-capturado 10 conjuntos de coordenadas  $x, y, z$  aleatórias deste objeto por sonar. Estas coordenadas foram usadas em uma análise prévia para posicionamento para a captura definitiva das suas coordenadas. Se a matriz de covariância obtida a partir desta análise previa é:

$$
M = C_x = \begin{vmatrix} 0 & 0 & -2 \\ 1 & 2 & 1 \\ 1 & 0 & 3 \end{vmatrix}
$$

Qual seria seus auto-espaços associados e suas auto-bases?

A equação característica de  $M \acute{\rm e}$  :

$$
\lambda^3 - 5\lambda^2 + 8\lambda - 4 = 0
$$

Ou na forma fatorada:

$$
(\lambda - 1) (\lambda - 2)^2 = 0
$$

De modo que seus autovalores são  $\lambda = I$  e  $\lambda = 2$ . E, portanto temos 2 autoespaços de M.

Por definição vetor  $v \notin \text{um}$  autovetor da matriz quadrada  $M$  se e somente se  $v \notin \text{solução}$ não trivial de :

$$
(\lambda I - M) v = 0
$$

Assim neste exemplo teremos que achar as soluções de:

$$
\begin{array}{ccc}\n\lambda - 0 & 0 & 2 \\
-1 & \lambda - 2 & -1 \\
-1 & 0 & \lambda - 3\n\end{array}\n\begin{bmatrix}\nx_1 \\
x_2 \\
x_3\n\end{bmatrix} =\n\begin{bmatrix}\n0 \\
0 \\
0\n\end{bmatrix}
$$
 para os dois autovalores  $\lambda = I$  e  $\lambda = 2$ 

Para  $\lambda = 2$  temos autovetores na forma:

$$
v_1 = \begin{bmatrix} -2s \\ t \\ s \end{bmatrix} = s \begin{bmatrix} -1 \\ 0 \\ 1 \end{bmatrix} + t \begin{bmatrix} 0 \\ 1 \\ 0 \end{bmatrix} e \text{ como } \begin{bmatrix} -1 \\ 0 \\ 1 \end{bmatrix} e \begin{bmatrix} 0 \\ 1 \\ 0 \end{bmatrix} e \text{ são linearmente independentes formam}
$$

uma base do auto espaço associado a  $\lambda=2$ .

Para  $\lambda = I$  temos autovetores na forma:

$$
v_2 = \begin{bmatrix} -2s \\ s \\ s \end{bmatrix} = s \begin{bmatrix} -2 \\ 1 \\ 1 \end{bmatrix} e
$$
portanto  $\begin{bmatrix} -2 \\ 1 \\ 1 \end{bmatrix} e$ uma **base do auto espaço** associado a  $\lambda = I$ 

Dois resultados importantes da Álgebra Linear são (Anton e Rorres, 2004, p. 246):

Se uma matriz  $n \times n$  tem  $n$  autovalores linearmente independentes então ela é diagonalizável. Se uma matriz é diagonalizável então ela tem  $n$  autovalores linearmente independentes que serão os seus elementos da diagonal principal.

Os procedimentos para diagonalizar uma matriz M correspondem a seguir os passos abaixo:

1- Encontrar seus autovetores linearmente independente:  $v_1$ ,  $v_2$ , ... $v_n$ ;

2- Formar uma Matriz  $P$  com estes vetores como colunas.

3- O produto  $P^T M P$  será uma matriz diagonal, com elementos iguais aos autovalores na diagonal principal.

Vamos usar estes passos para diagonalizar a 
$$
M = C_x = \begin{vmatrix} 0 & 0 & -2 \\ 1 & 2 & 1 \\ 1 & 0 & 3 \end{vmatrix}
$$
, da qual já  
calculamos os 3 autovetores :  $\begin{bmatrix} -1 \\ 0 \\ 1 \end{bmatrix}$  e  $\begin{bmatrix} 0 \\ 1 \\ 0 \end{bmatrix}$  associados a  $\lambda = 2$  e  $\begin{bmatrix} -2 \\ 1 \\ 1 \end{bmatrix}$  associado a  $\lambda$ 

 $=1$ . Como os 3 são *linermente independentes*, isto é não múltiplos ou resultado da soma de uns dos outros, o passo 1, já esta feito.

A matriz do passo 2 é:

$$
P = \begin{bmatrix} v_1 & v_2 & v_3 \end{bmatrix} = \begin{bmatrix} -1 & 0 & -2 \\ 0 & 1 & 1 \\ 1 & 0 & 1 \end{bmatrix}
$$
que pode ser usada para diagonalizar M.

Confira fazendo as contas:

$$
P^{-1} * M * P = \begin{bmatrix} 1 & 0 & 2 \\ 1 & 1 & 1 \\ -1 & 0 & -1 \end{bmatrix} * \begin{vmatrix} 0 & 0 & -2 \\ 1 & 2 & 1 \\ 1 & 0 & 3 \end{vmatrix} * \begin{vmatrix} -1 & 0 & -2 \\ 0 & 1 & 1 \\ 1 & 0 & 1 \end{vmatrix} = \begin{vmatrix} 2 & 0 & 0 \\ 0 & 2 & 0 \\ 0 & 0 & 1 \end{vmatrix}
$$

No processo de diagonalização não existe uma ordem preferencial para as colunas de O, se a ordem dos autovalores fosse outro o resultado seria outro mas ainda diagonalizando a matriz. Mas o mesmo não acontece para a *Transformada de* Hotelling, ela tem que sempre ser feita em ordem decrescente de autovalores.

# $2.3 - Transformada de Hotelling$

Como a matiz da covariância é **real e simétrica**, é sempre possível encontrar um conjunto de  $n$  auto vetores ortonormais (Anton e Rorres , 2004). Considere que estes  $n$ autovetores sejam arranjados de modo decrescentes de acordo com os valores dos  $n$ auto valores. Isto é vamos chamar de  $e_1$  o auto vetor correspondente ao maior autovalor, chamaremos de  $\lambda_i$ ; e que vamos chamar de  $e_2$  o auto vetor correspondente ao segundo maior autovalor,  $\lambda_2$ ; e assim sucessivamente de modo que vamos chamar de  $e_{n-1}$  o auto vetor correspondente ao menor autovalor, que chamaremos de  $\lambda_{n-1}$ .

Considere uma matriz,  $A$ , cujas colunas sejam os autovetores de  $C_x$  ordenados como falado no parágrafo anterior. E considere uma transformação definida por esta matriz como

$$
y = A (x - m_x) \tag{1}
$$

Ela vai mapear os valores x, em valores y, cuja média será zero, isto é  $m_y = 0$ , e cuja **matrix de covariância** dos y pode ser obtida de  $A$  e  $C_x$  por:

$$
C_y = A C_x A^T
$$

Esta matrix  $C_y$  é diagonal e tem elementos ao longo da diagonal principal que são os autovalores de  $C_x$ . Assim  $C_y$  será:

$$
(C_y) = \begin{bmatrix} \lambda_1 & 0 & 0 & & & \\ 0 & \lambda_2 & 0 & & \dots & \\ 0 & 0 & \lambda_3 & & & \\ & \dots & & 0 & \lambda_{n-2} & 0 \\ & & & & 0 & 0 & \lambda_{n-1} \\ & & & & & 0 & 0 & \lambda_{n-1} \end{bmatrix}
$$

Como os elementos fora da diagonal principal de  $C<sub>v</sub>$  são zeros, os elementos dos vetores  $\gamma$  são descorrelacionados. Como os elementos da diagonal de uma matriz diagonal são seus autovalores, segue que  $C_x$  e  $C_y$  possuem os mesmos autovalores e autovetores (Anton e Rorres, 2004).

A transformação representada pela equação (1)

$$
y = A (x - m_x) \tag{1}
$$

é chamada de **Transformada de Hotelling.** 

A única diferença entre esta com a matriz  $A e a P$  da seção anterior, que diagonaliza a matriz  $C_x$ , é a ordenação dos autovetores e autovalores, que estão presentes na Transformada de Hotelling.

Assim no exemplo numérico dos **pontos do sonar** que estamos considerando, o efeito do uso da equação (1) ou da **Transformada de Hotelling** é o estabelecimneto de um novo sistema de coordenadas cuja origem será o centróide do conjunto de pontos (o vetor de média) e cujos eixos estarão na direção dos autovetores de  $C_x$ . Esta interpretação geométrica mostra claramente que o efeito da Transformada de Hotelling é a obtenção de um alinhamento dos autovetores por rotação do sistema de eixos. Este alinhamento é o **mecanismo** que descorrelaciona os dados. Além disso, cada autovalor indica a **variância** do componente  $y_i$  ao longo do autovetor  $v_i$ .

A idéia de alinhar objetos desempenha um papel muito importante na Análise de Imagens, no Reconhecimento de Padrões e objetos e na Visão de Máquina. Depois que os objetos são extraídos, ou segmentados das imagens extrai-se características para seu reconhecimento, a maioria deles muito sensível ao ângulo que a direção entre os eixos da câmera e os eixos do objeto fazem. A utilização da direção adequada evita muitos erros posteriores.

#### 3. Análise de Componentes Principais (PCA)

A PCA consiste em promover uma transformação linear nos dados de modo que os dados resultantes desta transformação tenham suas componentes mais relevantes nas primeiras dimensões, em eixos denominados principais. As figuras abaixo ilustram um conjunto bidimensional e o mesmo conjunto após a aplicação da PCA.

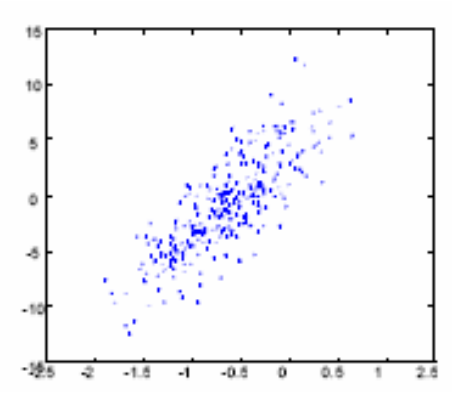

Figura 2 - Conjunto de dados

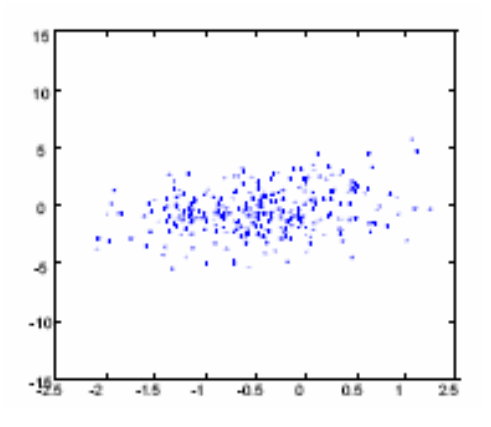

Figura 3 - Conjunto de dados após a PCA.

A matriz de transformação utilizada para o cálculo da PCA consiste em uma matriz cujas colunas são os autovetores da matriz de covariância estimada dos dados.

A matriz de transformação utilizada para o cálculo da PCA consiste em uma matriz cujas linhas são os autovetores da matriz de covariância estimada dos dados. A matriz de covariância  $\Sigma$ , é uma matriz simétrica e definida positiva, que possui informação sobre as variâncias em todos os eixos onde os dados estão distribuídos. Esta pode ser estimada como:

$$
\sum_{i} = \frac{1}{N-1} \sum_{i} (\mathbf{x}_i - \mu)'(\mathbf{x}_i - \mu)
$$

onde  $N$  é o número de amostras de dados  $xi$ , e  $\mu$  é a média do conjunto.

Os autovetores desta matriz de fato formam uma nova base que segue a variação dos dados. A PCA, portanto consiste em uma mudança de base. A PCA e a decomposição por autovalor de uma matriz são basicamente a mesma coisa, apenas vêem o problema de modos diferentes.

A aplicação da PCA a uma imagem colorida pode ser realizada com três passos básicos: Primeiro gera-se a matriz  $\Sigma$  a partir da operação descrita abaixo:

$$
\Sigma = \text{cov} ( [R G B] )
$$

 $\Omega$   $\Sigma$ , obtido na equação acima é uma matriz 3x3, que representa a matriz de covariância {cov} da imagem colorida, e servirá para o cálculo da matriz que levará a imagem do RGB para um novo espaço, gerado pela PCA. Com a matriz de covariância  $\Sigma$ , pode-se, então, calcular seus autovalores e autovetores, como representado na equação:  $[T, aut] = eig(\Sigma)$ 

Obtém-se dessa operação as matrizes T e aut. T é a matriz, na qual suas linhas são os autovetores da matriz de covariância e aut é a matriz diagonal, na qual os valores presentes em sua diagonal são os autovalores de  $\Sigma$ . E *eig* representa a operação de obtenção dos autovalores e autovetores da matriz  $\Sigma$ .

A equação abaixo mostra a geração do novo espaço chamado de [P1, P2, P3].

| $P_1(t)$ $t_{1,1}$                              |  |  | $t_{1,2}$ $t_{1,3}$ $\left  \begin{bmatrix} R(t) \end{bmatrix} \right $ |
|-------------------------------------------------|--|--|-------------------------------------------------------------------------|
| $P_2(i)$ = $t_{2,1}$ $t_{2,2}$ $t_{2,3}$ $G(i)$ |  |  |                                                                         |
| $P_3(i)$ $t_{3,1}$                              |  |  | $t_{3,2}$ $t_{3,3}$ $B(i)$                                              |

### 3.1. PCA em Reconhecimento de Padrões

Segundo a técnica de PCA, imagens podem ser tratadas como padrões em um espaço linear para efetuar reconhecimento estatístico. Sendo  $h$  o número de linhas de uma imagem e  $w$  o número de colunas, pode-se dizer que uma imagem é um padrão de h x w características ou um vetor no espaço  $(hxw)$  dimensional, o qual é chamado de "espaço de imagens", representado por *I*.

Assim, dada uma imagem representada como uma matriz  $h \times w$ , pode-se construir sua representação como um vetor através de uma leitura coluna a coluna da imagem, colocando o valor de cada pixel da imagem em um vetor coluna  $x$ .

Em reconhecimento de padrões, é sempre desejável dispor de uma representação compacta e de um bom poder de discriminação de classes de padrões. Para isso, é importante que não haja redundância entre as diferentes características dos padrões, ou seja, que não haja covariância entre os vetores da base do espaço de características.

Para verificar se há covariância entre as características (ou variáveis), utiliza-se a matriz de covariância. Um espaço vetorial com a propriedade de não haver covariância entre os vetores da base do espaço, possui uma base cuja matriz de covariância de seus vetores é diagonal.

Para diagonalizar a matriz de covariância, deve-se efetuar uma mudança de base. Assim, as variáveis dos padrões representados em termos dessa nova base do espaço de características não possuem correlação entre si, seja  $H$  essa nova matriz. É importante lembrar que no caso de PCA, os autovalores da matriz de covariância são iguais à variância das características transformadas. Assim, se um autovetor possui autovalor grande, significa que esse fica em uma direção em que há uma grande variância dos padrões. A importância disso está no fato de que, em geral, é mais fácil distinguir padrões usando uma base em que seus vetores apontam para a direção da maior variância dos dados, além de não serem correlacionados entre si.

Logo, se a matriz  $H$  for construída de forma que sejam escolhidos somente os autovetores contendo os maiores autovalores, a variância total dos padrões de entrada não sofre grandes alterações.

### 3.2 Transformada de Hotelling e PCA na reconstrução

Outra aplicação importante se relaciona a reconstrução de  $x$ , dado  $\gamma$  por:

$$
y = A(x - m_x) \tag{1}
$$

Como as linhas de A são vetores ortonormais pois  $A<sup>T</sup> = A<sup>T</sup>$  qualquer vetor x pode ser recuperado a partir de seu correspondente  $\nu$  pela relação.

$$
x = A^T y + m_x
$$

Se nem todos os autovetores de  $C_x$  forem usados mas apenas os  $k$  maiores, formando uma matrix  $A_k$ , tem-se uma matriz de transformação de ordem  $k \times n$ , e a reconstrução não será exata mas uma aproximação.

## 3.3. Scores e Loadings

A análise de componentes principais (PCA) é um método de análise multivariada utilizado para projetar dados n-dimensionais em um espaço de baixa dimensão, normalmente duas ou três. Isso é feito através do cálculo de componentes principais obtidas fazendo-se combinações lineares das variáveis originais.

Em uma análise de componentes principais, o agrupamento das amostras define a estrutura dos dados através de gráficos de *scores* e *loadings*, cujos eixos são componentes principais (PCs) nos quais os dados são projetados. Os *scores* fornecem a composição das PCs em relação às amostras, enquanto os *loadings* fornecem essa mesma composição em relação às variáveis. Como as PCs são ortogonais, é possível examinar as relações entre amostras e variáveis através dos gráficos dos *scores* e dos loadings. O estudo conjunto de *scores* e loadings ainda permite estimar a influência de cada variável em cada amostra.

Os scores (t<sub>h</sub>) e *loadings* (p<sub>h</sub>) podem ser calculados par a par por um processo iterativo, como na equação abaixo.

$$
X = t_1 p'_1 + t_2 p'_2 + \dots + t_h p'_h
$$

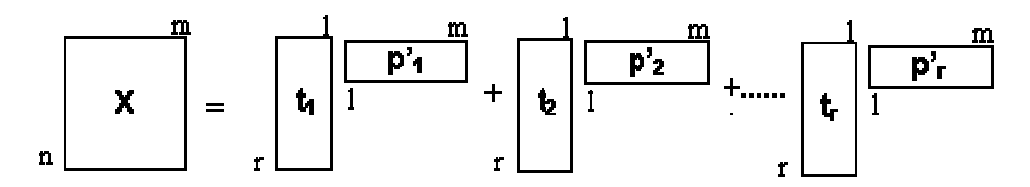

Figura 4 - Representação da matriz de dados X decomposta em produto de matrizes de posto igual a um

A figura abaixo fornece a interpretação geométrica dos valores loading e score para a observação "1", num gráfico a duas dimensões com duas variáveis x1 e x2. A direção de maior variabilidade das amostras é indicada pela reta que representa um componente principal. Os scores são as projeções das amostras na direção dos componenets principais e os *loadings* são os ângulos entre cada componente principal e cada variável.

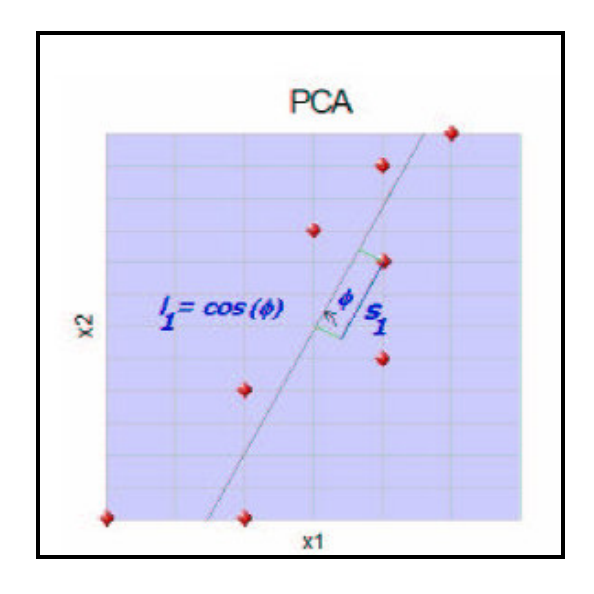

Figura 5- Interpretação geométrica dos valores *loading* e *score* 

# 4. Considerações Finais

Análise dos Componentes Principais (PCA) é um método estatístico linear que encontra os autovalores e autovetores da matriz de covariância dos dados e, com esse

resultado, pode-se realizar a redução dimensional dos dados e analisar os padrões principais de variabilidade presentes.

PCA é um método exploratório porque auxilia na elaboração de hipóteses gerais a partir dos dados coletados, contrastando com estudos direcionados nos quais hipóteses prévias são testadas. É também é capaz de separar a informação importante da redundante e aleatória.

A PCA também é muito utilizada em algoritmos de compressão de imagens. A característica básica da PCA é a redução do espaço necessário para a representação da imagem, já que a PCA promove uma compactação da energia.

Com o emprego da PCA a visualização de diversas variáveis em um determinado conjunto de dados torna-se mais produtiva, rápida, objetiva e eficiente.

### Referências Bibliográficas

Andrade, M. C.; Pinto, L. C. M. Classificação de Folhas por Tamanho e Forma Através de Descritores Geométricos e Análise dos Componentes Principais. Anais do IV Workshop em Tratamento de Imagens, NPDI/DCC/ICEx/UFMG, p. 54-61 2003.

Anton, H., Rorres C., Álgebra Linear com Aplicações, Bookman, Porto Alegra, 2004.

Farias, M. A. Operações Booleanas entre Objetos Delimitados por Surfels Usando Constrained BSPtrees. Dissertação de Mestrado. Ciência da Computação - UFRS. Porto Alegre, 2006.

Ferreira, E.C.; Rodrigues, S. H. B. G.; Ferreira, M. M. C.; Nóbrega I. J. A.; Nogueira, A. R. A. Análise exploratória dos teores de constituintes inorgânicos em sucos e refrigerantes de uva. Eclética Química. vol. 27 nº.especial. São Paulo, 2002.

Silva, C. Y. V. W.; Traina, A. J. M. Recuperação de Imagens Médicas por Conteúdo Utilizando Wavelets e PCA. Anais do X Congresso Brasileiro de Informática em Saúde, 14-18 de outubro de 2006,  $Florian\acute{o}polis - SC$ , www.sbis.org.br/cbis/arquivos/897.pdf

Souza, G. F. Compressão Auto-Adaptativas de Imagens Coloridas. Dissertação de Mestrado em Ciências – Universidade Federal do Rio Grande do Norte. Natal -RN, 2005.

R. C. Gonzalez and R. E. Woods, Processamento de Imagens Digitais, Edgard Blucher, São Paulo, 2000 (original :Addison Wesley Pub. Co. 1993) (seção 3.6)

Tutorial e exemplo no Scilab : csnet.otago.ac.nz/cosc453/student\_tutorials/principal\_components.pdf

Site sobre : Michel Loeve e seu premio (The Loeve Prize) bianual: http://www.stat.berkeley.edu/users/aldous/Research/Loeve.html

http://sunsite.berkeley.edu/uchistory/archives\_exhibits/in\_memoriam/catalog/loeve\_michel.html